## Computing - Subject Specific Vocabulary Maximal

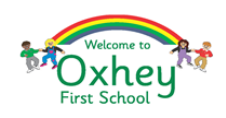

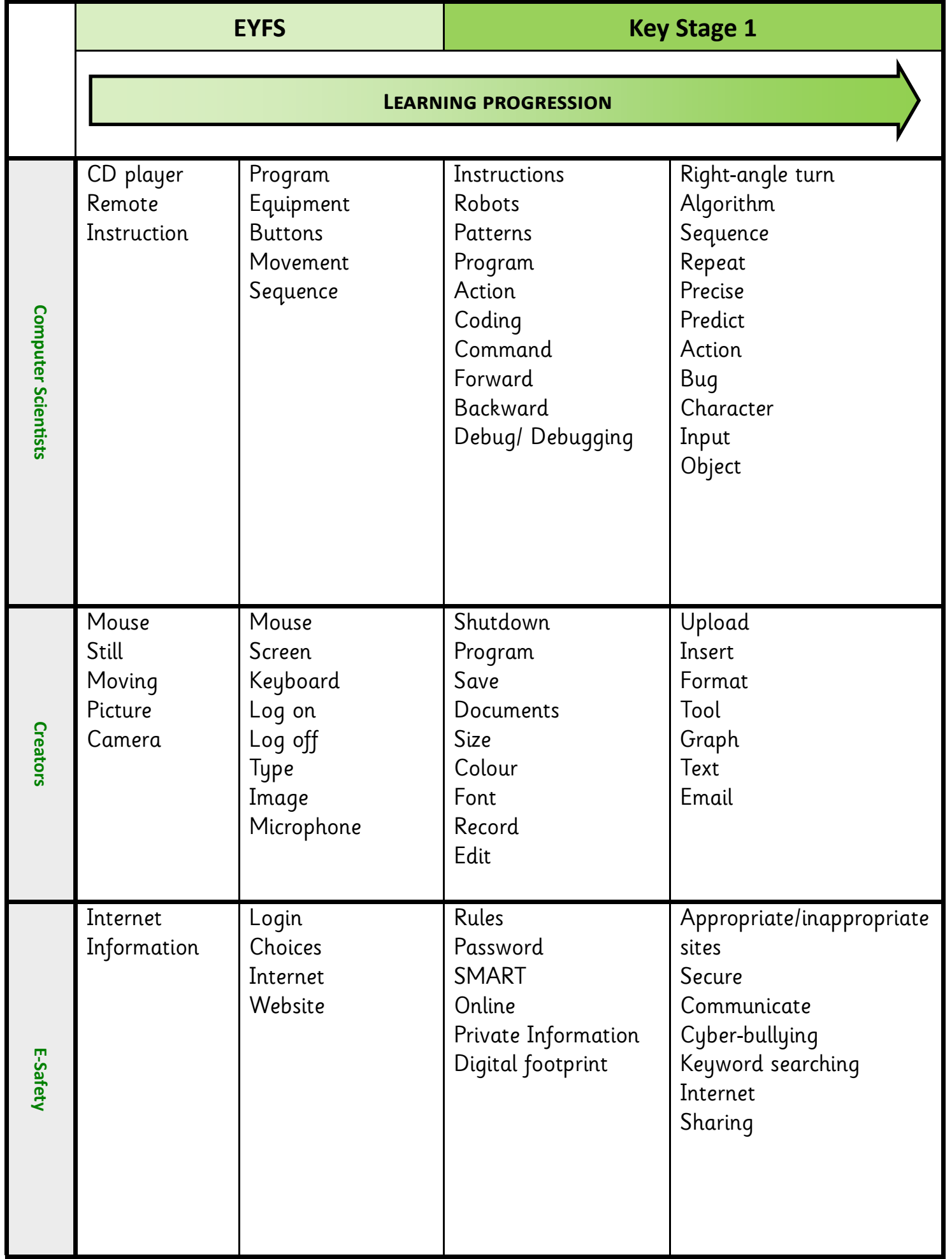

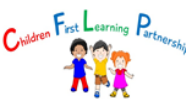

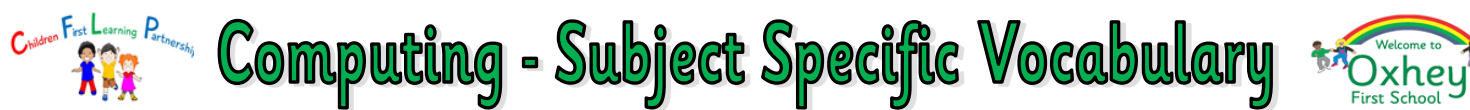

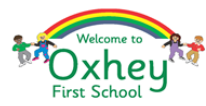

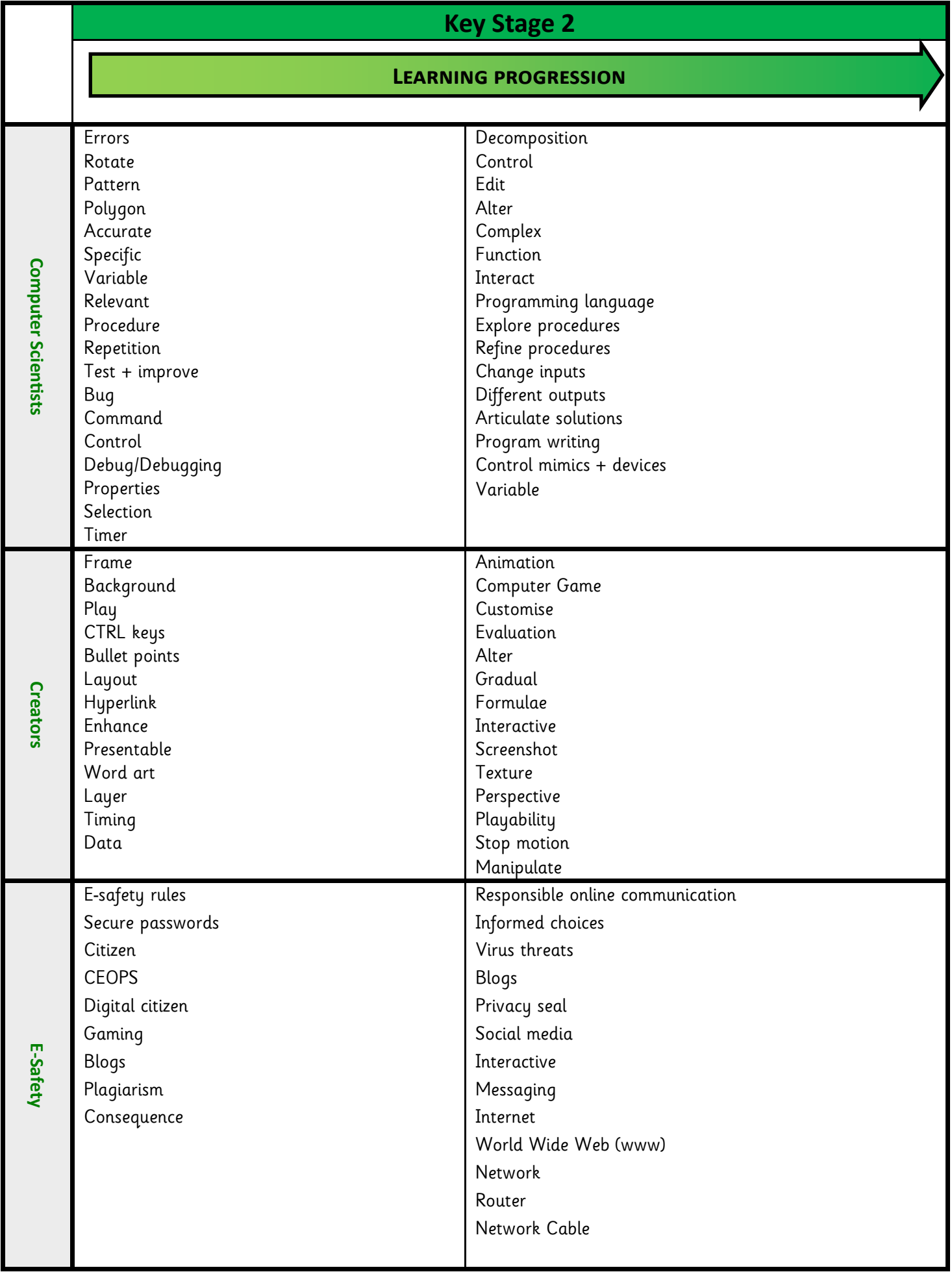